## **Усенков Д.Ю., Первин Ю.А. 1С:Школа. Вычислительная математика и программирование. 10—11 классы: Книга для учителя. Методические рекомендации. - М.: ООО «1С-Паблишинг», 2006. -358 с: ил.**

## *СОДЕРЖАНИЕ*

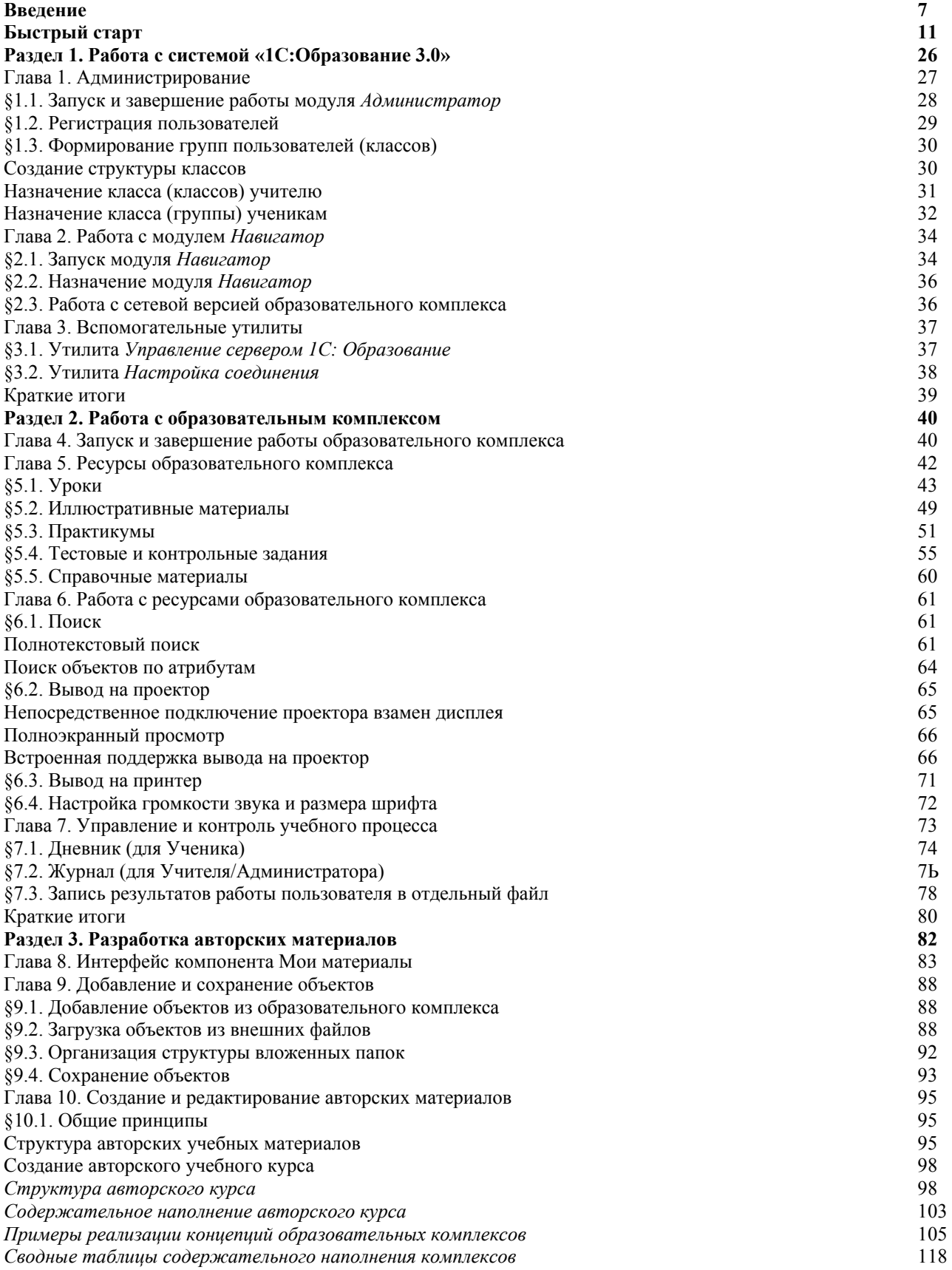

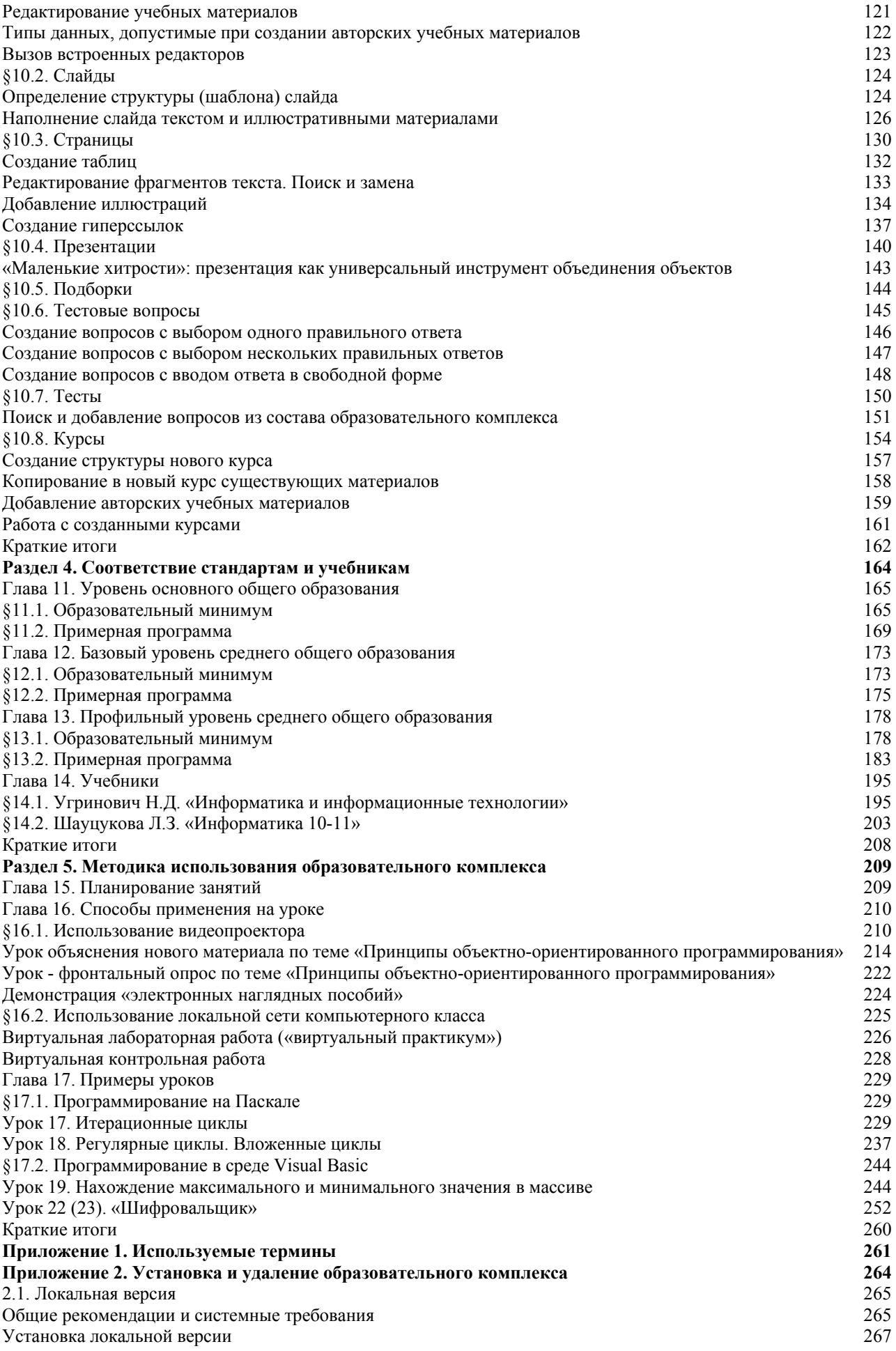

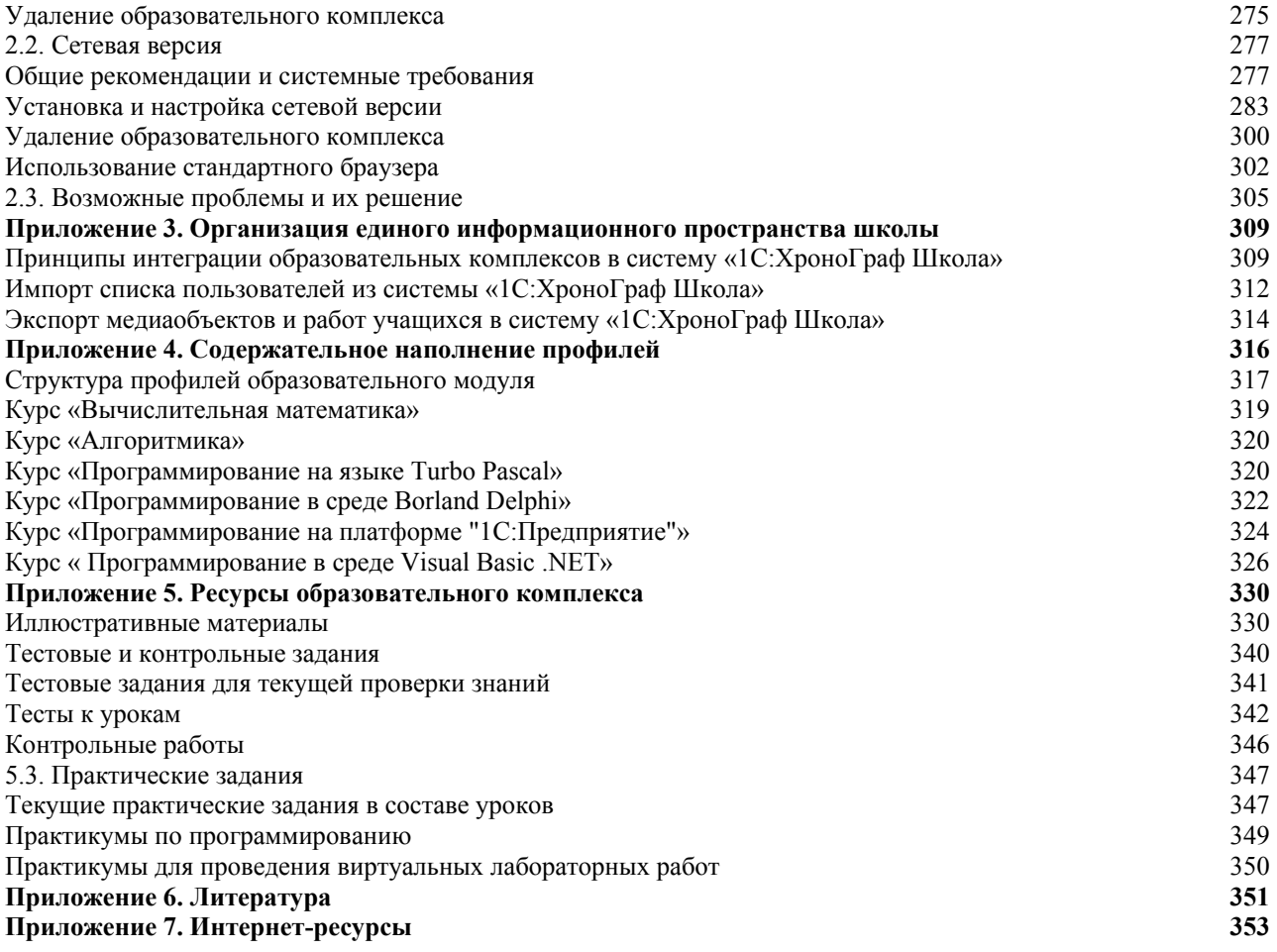